# Package 'discoveR'

October 11, 2021

Title Exploratory Data Analysis System

Version 2.2.6

Description Performs an exploratory data analysis through a 'shiny' interface. It includes basic methods such as the mean, median, mode, normality test, among others. It also includes clustering techniques such as Principal Components Analysis, Hierarchical Clustering and the K-Means Method.

License GPL  $(>= 2)$ 

**Imports** DT, rlang, golem, shiny  $(>= 1.7.1)$ , config, plotly, cluster, ggplot2, shinyjs, shinyAce, ggdendro, echarts4r, htmltools, htmlwidgets, colourpicker, shinydashboard, shinycustomloader, shinydashboardPlus (>= 2.0.0)

Depends  $R (= 4.0)$ 

Encoding UTF-8

URL <https://www.promidat.com>

RoxygenNote 7.1.2

### NeedsCompilation no

Author Oldemar Rodriguez [aut, cre], Diego Jiménez [ctb, prg]

Maintainer Oldemar Rodriguez <oldemar.rodriguez@ucr.ac.cr>

Repository CRAN

Date/Publication 2021-10-11 17:30:02 UTC

# R topics documented:

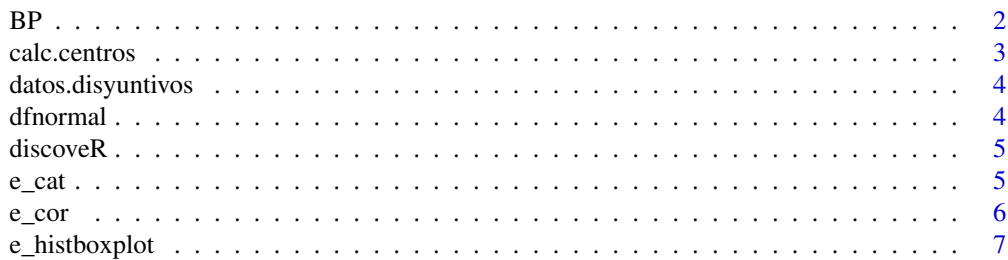

<span id="page-1-0"></span>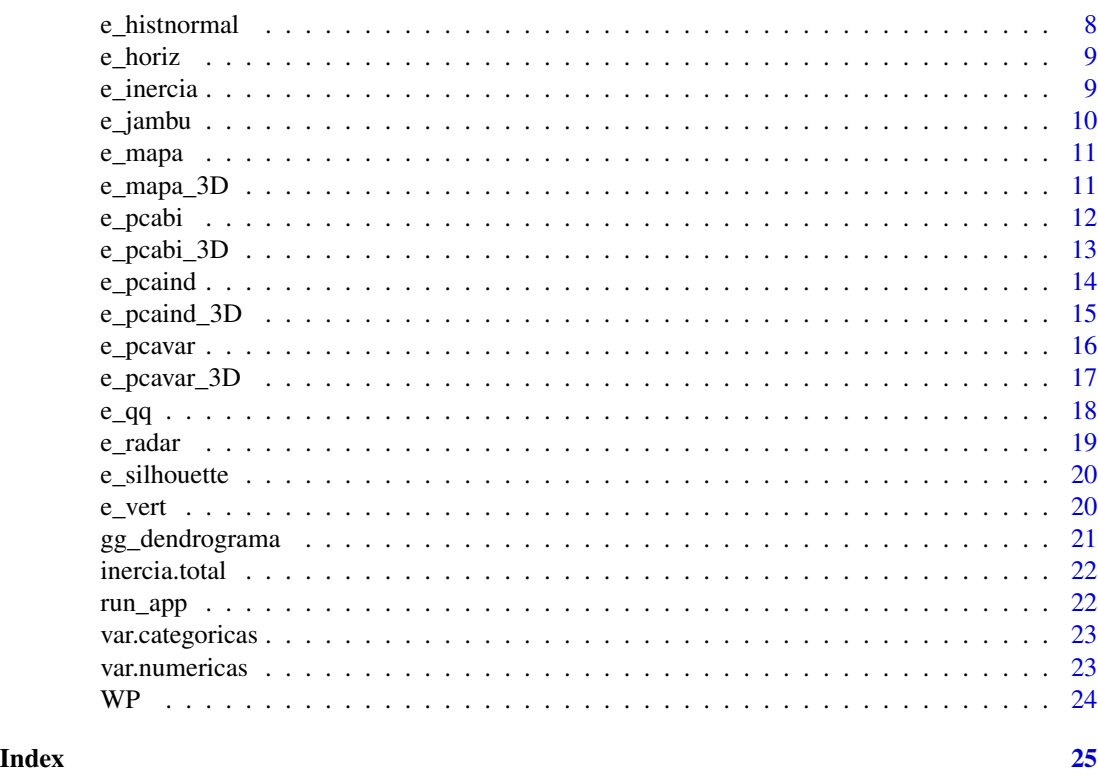

BP *Calculate inter-class inertia*

# Description

Calculate inter-class inertia

# Usage

BP(DF, clusters)

# Arguments

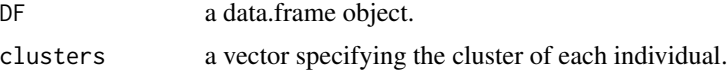

# Value

numeric

# Author(s)

Diego Jimenez <diego.jimenez@promidat.com>

#### <span id="page-2-0"></span>calc.centros 3

# Examples

```
m <- hclust(dist(iris[, -5]))
BP(iris[, -5], cutree(m, 3))
```
calc.centros *Calculation of the center of clusters*

# Description

Calculation of the center of clusters

# Usage

calc.centros(data, clusters)

#### Arguments

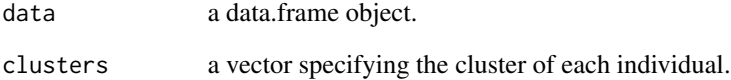

#### Value

list

# Author(s)

Diego Jimenez <diego.jimenez@promidat.com>

# Examples

```
clusters <- factor(kmeans(iris[, -5], 3)$cluster)
calc.centros(iris[, -5], clusters)
```
<span id="page-3-0"></span>datos.disyuntivos *Create disjunctive columns to a data.frame.*

#### Description

Create disjunctive columns to a data.frame.

#### Usage

datos.disyuntivos(data, var)

#### Arguments

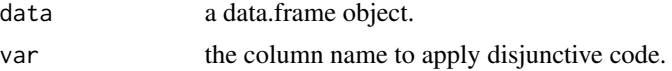

#### Value

data.frame

#### Author(s)

Diego Jimenez <diego.jimenez@promidat.com>

#### Examples

datos.disyuntivos(iris, "Species")

dfnormal *Data.frame with normal test*

### Description

Data.frame with normal test

#### Usage

dfnormal(data)

#### Arguments

data a data.frame object only with the numeric columns.

### Value

data.frame

#### <span id="page-4-0"></span> $e_{cat}$  5

#### Author(s)

Diego Jimenez <diego.jimenez@promidat.com>

#### Examples

dfnormal(iris[, -5])

discoveR *Exploratory Data Analysis System*

#### Description

Performs an exploratory data analysis through a 'shiny' interface. It includes basic methods such as the mean, median, mode, normality test, among others. It also includes clustering techniques such as Principal Components Analysis, Hierarchical Clustering and the K-Means Method.

#### Details

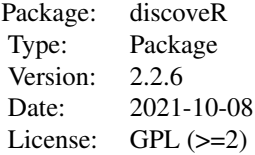

#### Author(s)

Oldemar Rodriguez Rojas Maintainer: Oldemar Rodriguez Rojas <oldemar.rodriguez@ucr.ac.cr>

e\_cat *Barplot for categoric variable by clusters.*

#### Description

Barplot for categoric variable by clusters.

#### Usage

e\_cat(clusters, var, colores = NULL, escalar = T)

<span id="page-5-0"></span>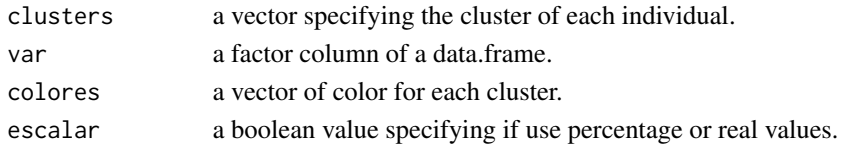

#### Value

echarts4r plot

#### Author(s)

Diego Jimenez <diego.jimenez@promidat.com>

### Examples

```
clusters <- factor(kmeans(iris[, -5], 3)$cluster)
e_cat(clusters, iris[, 5], colores = c("steelblue", "pink", "forestgreen"))
```
e\_cor *Correlation plot*

#### Description

Correlation plot

#### Usage

e\_cor(x, colors = c("#FF5733", "#F8F5F5", "#2E86C1"))

#### Arguments

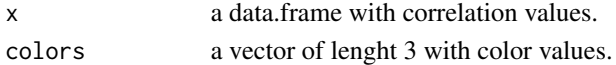

#### Value

echarts4r plot

# Author(s)

Diego Jimenez <diego.jimenez@promidat.com>

#### Examples

 $p \leftarrow round(cor(iris[, -5]), 3)$ e\_cor(p)

<span id="page-6-0"></span>e\_histboxplot *Histogram + boxplot*

# Description

Histogram + boxplot

#### Usage

```
e_histboxplot(
  data,
  var.name,
  colorBar = "steelblue",
  colorPoint = "red",
  titulos = c("Minimo", "Primer Cuartil", "Mediana", "Tercer Cuartil", "Maximo")
\mathcal{L}
```
# Arguments

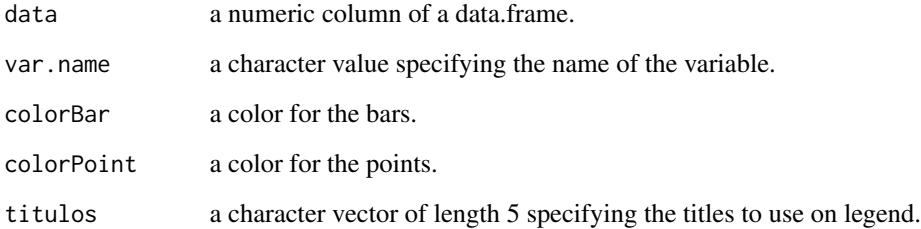

#### Value

echarts4r plot

#### Author(s)

Diego Jimenez <diego.jimenez@promidat.com>

#### Examples

```
e_histboxplot(iris$Sepal.Width, "Sepal.Width")
```
<span id="page-7-0"></span>e\_histnormal *Normal plot*

# Description

Normal plot

# Usage

```
e_histnormal(
  data,
 colorbar = "steelblue",
 colorline = "gray",
 nombres = c("Histograma", "Curva Normal")
)
```
# Arguments

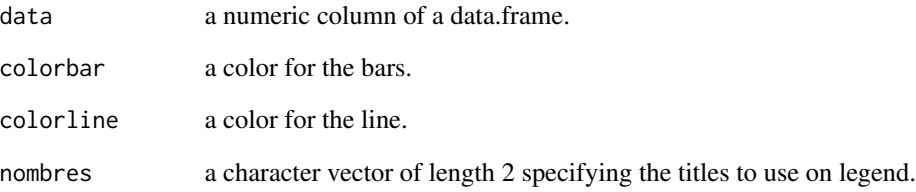

#### Value

echarts4r plot

# Author(s)

Diego Jimenez <diego.jimenez@promidat.com>

#### Examples

e\_histnormal(iris\$Sepal.Length)

<span id="page-8-0"></span>

#### Description

Horizontal representation for centers of clusters.

#### Usage

```
e_horiz(centros, colores = NULL)
```
### Arguments

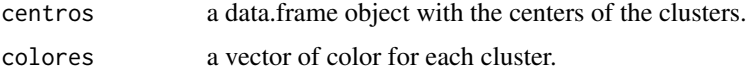

#### Value

echarts4r plot

#### Author(s)

Diego Jimenez <diego.jimenez@promidat.com>

#### Examples

```
clusters <- factor(kmeans(iris[, -5], 3)$cluster)
c <- calc.centros(iris[, -5], clusters)
e_horiz(c$real, c("steelblue", "pink", "forestgreen"))
```
e\_inercia *Inertia plot of clusterization*

#### Description

Inertia plot of clusterization

```
e_inercia(
  data,
  titulos = c("Inercia", "Inercia Inter-Clase", "Inercia Inter-Clase")
\mathcal{E}
```
<span id="page-9-0"></span>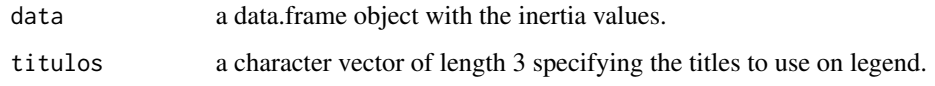

# Value

echarts4r plot

#### Author(s)

Diego Jimenez <diego.jimenez@promidat.com>

e\_jambu *Jambu Elbow plot*

#### Description

Jambu Elbow plot

# Usage

e\_jambu(data, max.clusters)

# Arguments

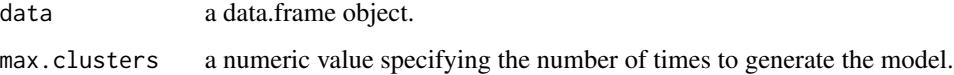

#### Value

echarts4r plot

# Author(s)

Diego Jimenez <diego.jimenez@promidat.com>

#### Examples

e\_jambu(iris[, -5], 10)

<span id="page-10-0"></span>

#### Description

PCA plot of individuals colored by clusters

#### Usage

```
e_mapa(pca.model, clusters, colores = NULL, ejes = c(1, 2))
```
#### Arguments

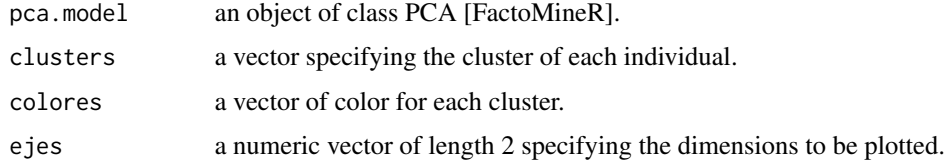

#### Value

echarts4r plot

#### Author(s)

Diego Jimenez <diego.jimenez@promidat.com>

#### Examples

```
p <- discoveR:::PCA(iris[, -5], graph = FALSE)
clusters <- factor(kmeans(iris[, -5], 3)$cluster)
e_mapa(p, clusters, c("steelblue", "pink", "forestgreen"))
```
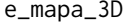

PCA plot of individuals colored by clusters

#### Description

PCA plot of individuals colored by clusters

```
e_mapa_3D(pca.model, clusters, colores = NULL, ejes = c(1, 2, 3))
```
<span id="page-11-0"></span>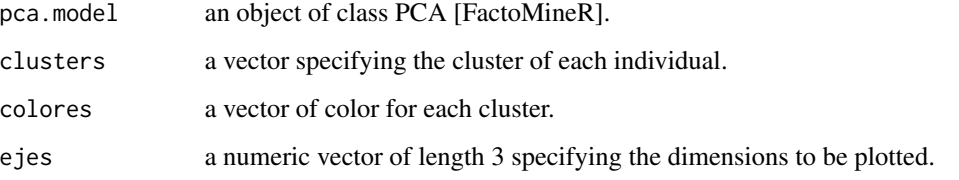

#### Value

echarts4r plot

#### Author(s)

Diego Jimenez <diego.jimenez@promidat.com>

#### Examples

```
p <- discoveR:::PCA(iris[, -5], graph = FALSE)
clusters <- factor(kmeans(iris[, -5], 3)$cluster)
e_mapa_3D(p, clusters, c("steelblue", "pink", "forestgreen"))
```
e\_pcabi *PCA biplot*

# Description

PCA biplot

```
e_pcabi(
 modelo,
 axes = c(1, 2),colorInd = "steelblue",
 colorVar = "forestgreen",
 cos2Ind = 0,
 cos2Var = 0,
 colorIndCos = "firebrick",
 colorVarCos = "darkorchid",
  titulos = c("Bien Representados", "Mal Representados")
\mathcal{E}
```
#### <span id="page-12-0"></span>e\_pcabi\_3D 13

#### Arguments

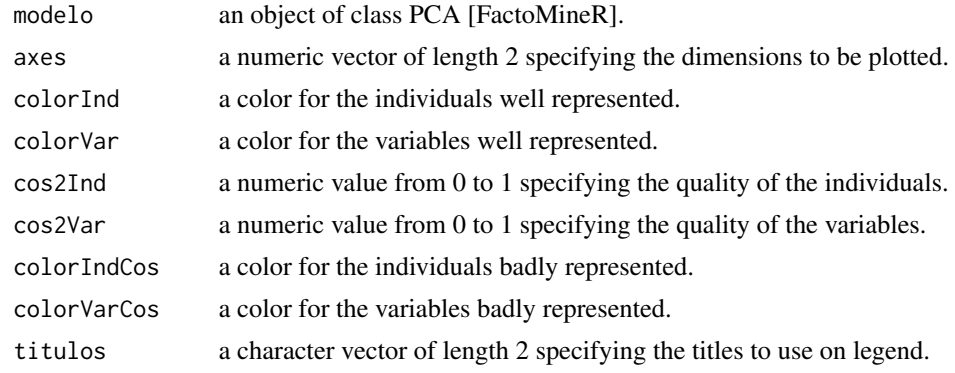

#### Value

echarts4r plot

#### Author(s)

Diego Jimenez <diego.jimenez@promidat.com>

#### Examples

p <- discoveR:::PCA(iris[, -5], graph = FALSE) e\_pcabi(p)

e\_pcabi\_3D *PCA biplot in 3D*

#### Description

PCA biplot in 3D

```
e_pcabi_3D(
 modelo,
 axes = c(1, 2, 3),colorInd = "steelblue",
 colorVar = "forestgreen",
 cos2Ind = 0,
 cos2Var = 0,
 colorIndCos = "firebrick",
 colorVarCos = "darkorchid",
  titulos = c("Bien Representados", "Mal Representados")
\mathcal{E}
```
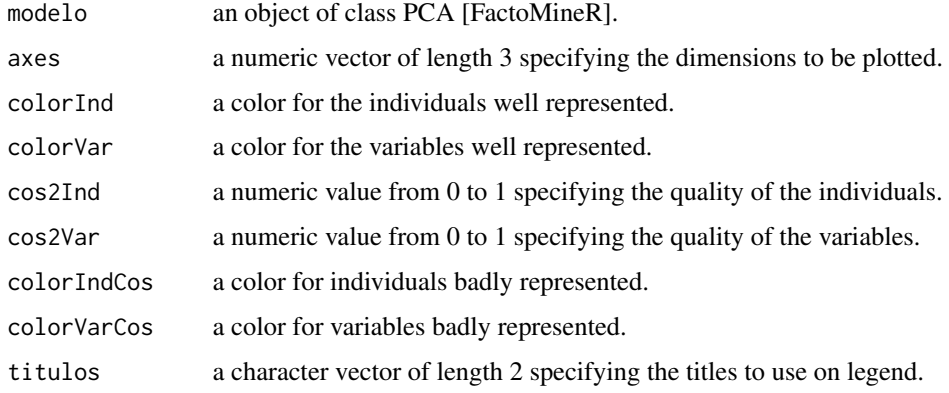

#### Value

echarts4r plot

#### Author(s)

Diego Jimenez <diego.jimenez@promidat.com>

#### Examples

```
p <- discoveR:::PCA(iris[, -5], graph = FALSE)
e_pcabi_3D(p)
```
e\_pcaind *PCA plot of individuals*

#### Description

PCA plot of individuals

```
e_pcaind(
 modelo,
 axes = c(1, 2),
 colorInd = "steelblue",
 cos2 = 0,
 colorCos = "firebrick",
  titulos = c("Bien Representados", "Mal Representados")
\mathcal{E}
```
<span id="page-13-0"></span>

#### <span id="page-14-0"></span>e\_pcaind\_3D 15

## Arguments

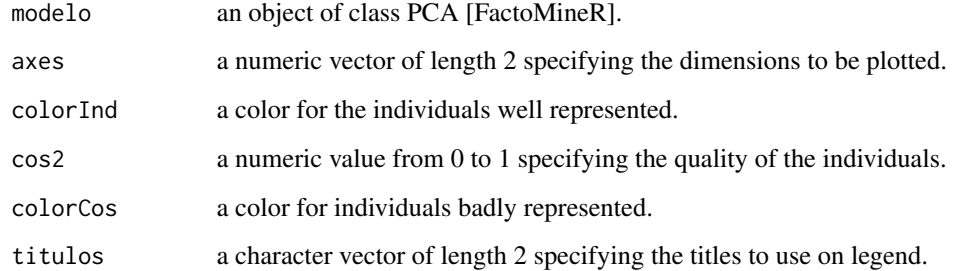

#### Value

echarts4r plot

#### Author(s)

Diego Jimenez <diego.jimenez@promidat.com>

# Examples

```
p <- discoveR:::PCA(iris[, -5], graph = FALSE)
e_pcaind(p)
```
e\_pcaind\_3D *PCA plot of individuals in 3D*

# Description

PCA plot of individuals in 3D

```
e_pcaind_3D(
 modelo,
 axes = c(1, 2, 3),colorInd = "steelblue",
 cos2 = 0,
 colorCos = "firebrick",
  titulos = c("Bien Representados", "Mal Representados")
\mathcal{E}
```
<span id="page-15-0"></span>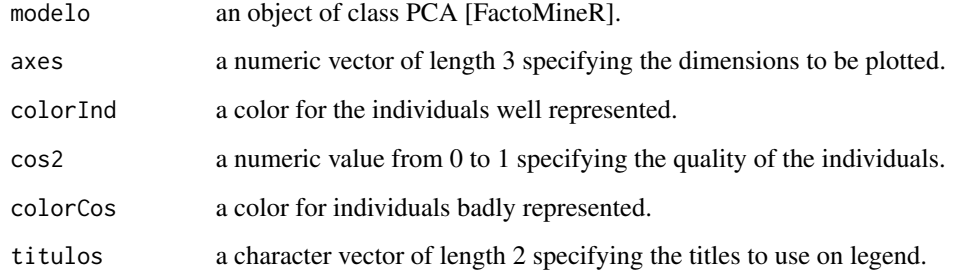

#### Value

echarts4r plot

#### Author(s)

Diego Jimenez <diego.jimenez@promidat.com>

# Examples

```
p <- discoveR:::PCA(iris[, -5], graph = FALSE)
e_pcaind_3D(p)
```
e\_pcavar *PCA plot of variables*

# Description

PCA plot of variables

```
e_pcavar(
 modelo,
 axes = c(1, 2),colorVar = "forestgreen",
 cos2 = 0,
 colorCos = "darkorchid",
  titulos = c("Bien Representados", "Mal Representados")
\mathcal{L}
```
#### <span id="page-16-0"></span>e\_pcavar\_3D 17

## Arguments

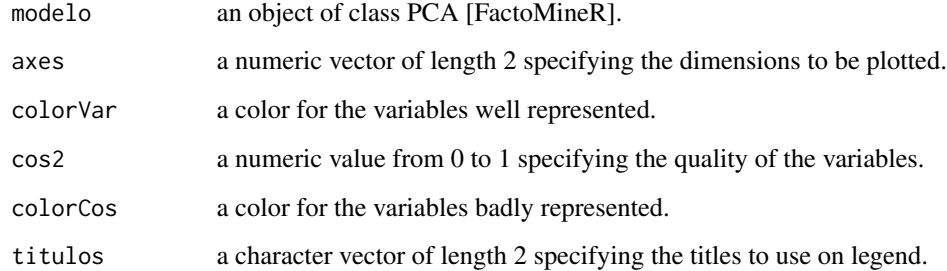

#### Value

echarts4r plot

#### Author(s)

Diego Jimenez <diego.jimenez@promidat.com>

# Examples

```
p <- discoveR:::PCA(iris[, -5], graph = FALSE)
e_pcavar(p)
```
e\_pcavar\_3D *PCA plot of variables in 3D*

# Description

PCA plot of variables in 3D

```
e_pcavar_3D(
 modelo,
 axes = c(1, 2, 3),colorVar = "forestgreen",
 cos2 = 0,
 colorCos = "darkorchid",
  titulos = c("Bien Representados", "Mal Representados")
\mathcal{L}
```
<span id="page-17-0"></span>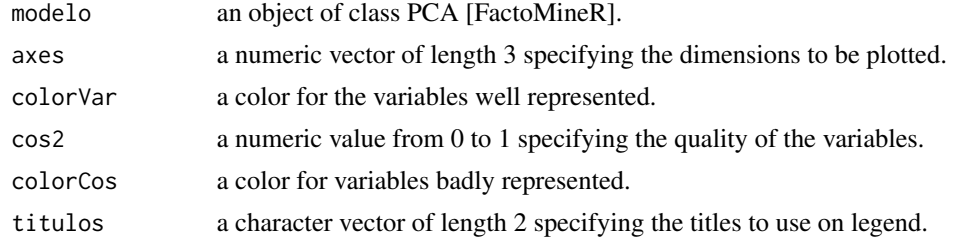

#### Value

echarts4r plot

#### Author(s)

Diego Jimenez <diego.jimenez@promidat.com>

### Examples

```
p <- discoveR:::PCA(iris[, -5], graph = FALSE)
e_pcavar_3D(p)
```
e\_qq *Qplot + Qline*

# Description

Qplot + Qline

#### Usage

```
e_qq(data, colorpoint = "steelblue", colorline = "gray")
```
#### Arguments

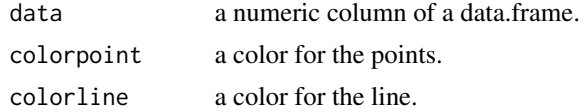

#### Value

echarts4r plot

#### Author(s)

Diego Jimenez <diego.jimenez@promidat.com>

#### <span id="page-18-0"></span>e\_radar 19

#### Examples

e\_qq(iris\$Sepal.Length)

e\_radar *Radar representation for centers of clusters.*

# Description

Radar representation for centers of clusters.

#### Usage

e\_radar(centros, colores = NULL)

#### Arguments

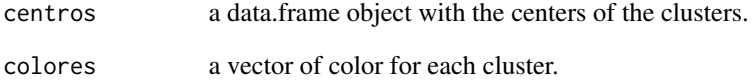

#### Value

echarts4r plot

#### Author(s)

Diego Jimenez <diego.jimenez@promidat.com>

#### Examples

```
clusters <- factor(kmeans(iris[, -5], 3)$cluster)
c <- calc.centros(iris[, -5], clusters)
e_radar(c$porcentual, c("steelblue", "pink", "forestgreen"))
```
<span id="page-19-0"></span>e\_silhouette *Silhouette plot*

#### Description

Silhouette plot

# Usage

e\_silhouette(data, max.clusters)

#### Arguments

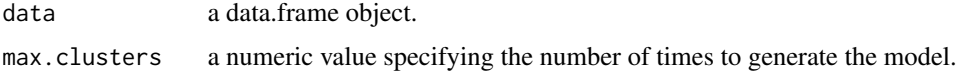

# Value

echarts4r plot

#### Author(s)

Diego Jimenez <diego.jimenez@promidat.com>

#### Examples

```
e_silhouette(iris[, -5], 10)
```
e\_vert *Vertical representation for centers of clusters.*

#### Description

Vertical representation for centers of clusters.

#### Usage

e\_vert(centros, colores = NULL)

#### Arguments

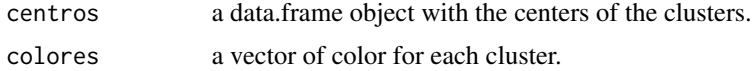

#### <span id="page-20-0"></span>gg\_dendrograma 21

## Value

echarts4r plot

# Author(s)

Diego Jimenez <diego.jimenez@promidat.com>

# Examples

```
clusters <- factor(kmeans(iris[, -5], 3)$cluster)
c <- calc.centros(iris[, -5], clusters)
e_vert(c$real, c("steelblue", "pink", "forestgreen"))
```
gg\_dendrograma *Dendrogram plot*

#### Description

Dendrogram plot

#### Usage

```
gg_dendrograma(model, k, colors = NULL)
```
# Arguments

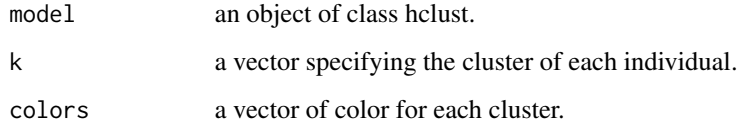

#### Value

ggplot

#### Author(s)

Diego Jimenez <diego.jimenez@promidat.com>

<span id="page-21-0"></span>

# Description

Calculate total inertia

#### Usage

inercia.total(DF)

#### Arguments

DF a data.frame object.

### Value

numeric

#### Author(s)

Diego Jimenez <diego.jimenez@promidat.com>

#### run\_app *Run the Shiny Application*

# Description

Run the Shiny Application

#### Usage

run\_app(...)

#### Arguments

... A series of options to be used inside the app.

# Examples

```
if(interactive()) {
  run_app()
}
```
<span id="page-22-0"></span>

#### Description

Filter category variables of a data.frame

#### Usage

```
var.categoricas(data)
```
#### Arguments

data a data.frame object.

# Value

data.frame

### Author(s)

Diego Jimenez <diego.jimenez@promidat.com>

## Examples

var.categoricas(iris)

var.numericas *Filter numeric variables of a data.frame*

#### Description

Filter numeric variables of a data.frame

#### Usage

var.numericas(data)

#### Arguments

data a data.frame object.

### Value

data.frame

# <span id="page-23-0"></span>Author(s)

Diego Jimenez <diego.jimenez@promidat.com>

#### Examples

var.numericas(iris)

# WP *Calculate intra-class inertia*

# Description

Calculate intra-class inertia

#### Usage

WP(DF, clusters)

### Arguments

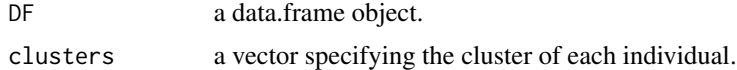

#### Value

numeric

# Author(s)

Diego Jimenez <diego.jimenez@promidat.com>

# Examples

m <- hclust(dist(iris[, -5])) WP(iris[, -5], cutree(m, 3))

# <span id="page-24-0"></span>Index

∗ package discoveR , [5](#page-4-0) BP , [2](#page-1-0) calc.centros , [3](#page-2-0) datos.disyuntivos , [4](#page-3-0) dfnormal , [4](#page-3-0) discoveR , [5](#page-4-0) e\_cat , [5](#page-4-0) e\_cor , [6](#page-5-0) e\_histboxplot , [7](#page-6-0) e\_histnormal,<mark>[8](#page-7-0)</mark> e\_horiz , [9](#page-8-0) e\_inercia , [9](#page-8-0) e\_jambu , [10](#page-9-0) e\_mapa , [11](#page-10-0) e\_mapa\_3D , [11](#page-10-0) e\_pcabi , [12](#page-11-0) e\_pcabi\_3D , [13](#page-12-0) e\_pcaind , [14](#page-13-0) e\_pcaind\_3D , [15](#page-14-0) e\_pcavar , [16](#page-15-0) e\_pcavar\_3D , [17](#page-16-0) e\_qq , [18](#page-17-0) e\_radar , [19](#page-18-0) e\_silhouette,[20](#page-19-0) e\_vert , [20](#page-19-0) gg\_dendrograma , [21](#page-20-0) inercia.total, [22](#page-21-0) run\_app , [22](#page-21-0) var.categoricas , [23](#page-22-0) var.numericas, [23](#page-22-0) WP , [24](#page-23-0)